# **Plantilla de las contribuciones para ser presentadas al HISPABOT´03 (edición en CD-ROM)**

Escriba aquí los nombres de los autores

Este espacio está reservado para los datos de los autores

Por favor, no olvide incluir los números de teléfono y de fax así como las direcciones de correo electrónico Ésta es obviamente una información muy importante para permitir futuros contactos

#### **Resumen**

Esta plantilla de muestra de Word provee las pautas básicas para ayudarle a preparar los documentos a presentar, tal y como serán incluidos en el CD-ROM con las ponencias del congreso. Los documentos se publicarán exactamente como sean recibidos en la Secretaría del Seminario. Para asegurar un aspecto profesional y una máxima uniformidad entre todos los documentos, le pedimos cordialmente que ponga mucha atención en respetar estas pautas básicas, las cuales indican las áreas típicamente disponibles para cada parte del documento, desde el título hasta el texto principal así como el tipo y tamaño de las fuentes sugerido.

#### **1. Introducción**

Las pautas para la presentación de los documentos son un elemento importante para ayudar en la obtención de un aspecto profesional y una calidad aceptable. Son muy fáciles de seguir con los actuales procesadores de textos generalmente disponibles. Basta con tomar debida nota de las áreas que están típicamente disponibles para cada parte del documento así como el tipo y tamaño de las fuentes sugerido. Para verla mejor, esta plantilla de muestra está completamente escrita con las fuentes sugeridas para ser usadas en el documento. La puede conseguir en <http://www.depeca.uah.es/alcabot/hispabot2003/seminario.htm>

# **2. Márgenes, fuentes y espaciado entre líneas**

Como el documento será incluido en CD-ROM, la limitación, antes que en tamaño de páginas, estará impuesta por el espacio de memoria que ocupe el fichero final que contiene el documento (formato PDF o Postcript). El documento debe ocupar como máximo **6MB**. La división en páginas debe respetar, para facilitar su posterior impresión, el aspecto **DIN-A4** (21 cm x 29.7 cm) con los siguientes márgenes:

- 2 cm, desde el margen superior hasta la primera línea en cada página.
- 2 cm, hasta el margen interior del documento.
- 2 cm, hasta el margen exterior del documento.
- 2 cm, desde el margen inferior hasta la última línea del texto.

El Título, nombres de los Autores y sus datos deben ser escritos en formato de una columna en la parte superior de la primera página, mientras que el resto del texto debe hacerse en formato de 2 columnas. El espacio entre columnas es 0.5 cm, lo que deja 8.5 cm para el ancho de cada columna, exactamente como está formateada esta plantilla de muestra.

La fuente sugerida para usarse en el documento es Times New Roman, con tamaños de letra variables de acuerdo con la importancia de la parte del documento escrita:

- Para el título sugerimos Times New Roman 22 negrita.
- Los nombres y datos de los autores se sugieren en Times New Roman 12.
- El cuerpo principal del documento estará en Times New Roman 10.
- Los encabezamientos de sección en Times New Roman 12 negrita.

En relación con el espaciado entre líneas, hay dos simples reglas a tener en cuenta. Primera el uso de **espaciado simple** en el documento. Segunda, la separación entre secciones debe ser una única línea en blanco.

En definitiva, creemos que estas sencillas pautas para el formato deben dar no sólo una densidad apropiada para presentar un buen trabajo científico en las páginas asignadas a cada documento, sino también una adecuada claridad al texto para permitir una apropiada lectura si posteriormente es impreso.

A continuación encontrará con más detalle cómo disponer la primera página del documento.

# **3. Primera página**

Además del Título y los nombres y datos de los Autores la primera página contiene el Resumen del documento. Éste es un elemento bastante importante que da una primera visión rápida de lo que trata su documento y las nuevas contribuciones que propone. Por esa razón debe ser escrito con extremo cuidado para contener toda la información necesaria y relevante de la forma más clara y concisa posible. Debido a su importancia en la estructura global del documento, el Resumen aparece en la parte superior de la primera columna y no debe ocupar más de 15 líneas de texto. Esperamos que haga un esfuerzo para adherirse a esta regla.

Después del Resumen, vemos el desarrollo de varias secciones en las que está organizado el documento. Primero, la Introducción, donde normalmente exponemos el motivo principal y el trabajo de fondo en relación con su propio trabajo así como las contribuciones que son propuestas y la forma de presentarlas. Es normalmente aquí donde encontramos el cuerpo principal de las referencias al trabajo presentado. Éstas son, por supuesto, extremadamente importantes y deben ser seleccionadas cuidadosamente entre las publicaciones del mundo científico relacionadas con su trabajo. El modo sugerido de llamar a una referencia en el cuerpo principal del texto es simplemente insertar entre corchetes un número de secuencia cada vez que se indica una nueva referencia. Por ejemplo, [1], [2], y así. La identidad completa de estas referencias, incluyendo autores, título, medios de publicación y datos específicos de la misma (números de páginas, fecha de publicación) pueden encontrarse al final del documento. Es muy fácil (y a menudo ocurre) confundir números de páginas e incluso fechas de publicación, lo que puede causar una frustración significativa cuando un lector interesado intente consultar la referencia. Por favor, sea tan cuidadoso como pueda para asegurar que la información concerniente a todas las referencias sea completa y fiable. Ésta es obviamente una parte muy importante y relevante de su propio trabajo y no debe ser pasada por alto. Puede incluir referencias a páginas web de Internet donde se encuentre determinada información, si bien siempre debe primarse la referencia original (artículo, ponencia en congreso, etc.) si es posible.

# **4. Segunda página y posteriores**

Las subsiguientes páginas del documento se escribirán en un formato uniforme de 2 columnas de acuerdo con los márgenes indicados en la sección 2 de este documento. Por supuesto, no olvide mantener Times New Roman 10 para el texto con espaciado simple entre líneas.

Es conveniente que numere las páginas en la parte inferior derecha, fuera de los márgenes indicados en la sección 2, en el formato **nº de página/nº de páginas totales**.

### **5. Acerca de las figuras**

Siempre que sea posible, se deberán colocar las figuras lo más cerca posible del lugar del texto donde se les haga referencia por primera vez. Por otra parte se procurará adecuar el tamaño de la figura para que ocupe la anchura de una columna, siempre y cuando la claridad de la misma no se vea comprometida, en cuyo caso se podrán utilizar las dos columnas, hasta un máximo de 17.5 cm.

Además de la libertad dada para el posicionamiento y edición de las figuras, nos gustaría proponerle una recomendación muy simple para la uniformidad, que concierne a los **pies de las figuras**. Deben ser escritos justo debajo de la figura, preferiblemente centrados con referencia al formato de la figura y escritos en fuente **Times New Roman 9 itálica** para diferenciarlos del texto principal. Las figuras se numeran secuencialmente y su número debe aparecer en negrita, exactamente como está indicado en nuestra figura 1. El número de orden así como la abreviación fig. deberán ir en negrita.

**Se ruega encarecidamente que utilice el color** en aquellas figuras en que la calidad y comprensión queden manifiestamente mejoradas en relación al formato en blanco y negro.

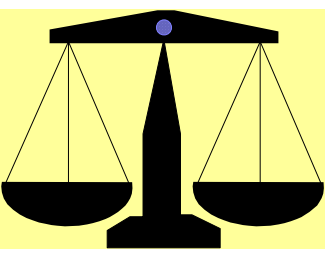

*Fig. 1. Ejemplo de pie de figura*

### **6. Acerca de las tablas**

Las pautas para editar y situar las tablas son muy simples. Sólo hay que escribirlas como texto y situarlas como figuras. Se puede usar negrita y diferentes tamaños (desde Times New Roman 12 hasta Times New Roman 10) para diferenciar la información relevante que contienen, como está indicado debajo. Respecto a la anchura de las tablas, las pautas a seguir serán las mismas que en las figuras.

| Distorsión<br>armónica | 2 Arm.   | 3 Arm.   | 4 Arm.   |
|------------------------|----------|----------|----------|
| Señal A                | $-51$ dB | $-53$ dB | $-54$ dB |
| Señal B                | $-76$ dB | $-65$ dB | $-44$ dB |

*Tabla 1. Ilustración de la edición de una tabla*

# **7. Conclusiones**

Tiene ahora todas las pautas básicas que nos gustaría que usara al preparar el documento definitivo para presentar al HISPABOT'03. Por favor, tenga en cuenta que la edición debe prepararse para su inclusión en un CD-ROM, pero que se pretende mantener una buena legibilidad y apariencia en caso de una impresión posterior. Recuerde de nuevo los **márgenes** a respetar en referencia a un **DIN-A4**, **el tamaño máximo de 6MB** para el fichero PDF o Postcrip final, las **áreas** dedicadas a cada una de las diferentes partes de su documento así como los **tipos y tamaños de las fuentes** que deben usarse para diferenciarlas. Como habrá adivinado hasta ahora, esta plantilla de muestra ha sido escrita en total conformidad con tales pautas.

### **8. Agradecimientos**

Por último agradecer al comité organizador del TELEC'02 al permitir usar sus guías de estilo como referencia para la realización de este documento.

### **Referencias**

Deberán figurar en el mismo orden en el cual han aparecido en el texto.

- [1] M. Autin, M. Biey, M. Hasler, "Order of discrete time nonlinear systems determined from input-output signals", *Proc. IEEE Int. Symp. Circ. Syst.*, San Diego, 1992, pp. 296-299
- [2] L. Ljung, *System Identification-Theory for the User*, Prentice Hall, 1987